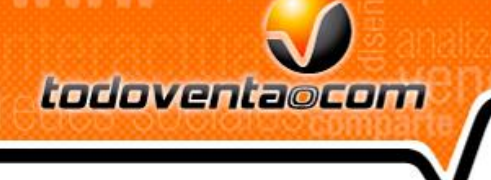

## **Atributos**

Saludos,

1- Se activaron los atributos en el SIEV,

Enlace ejemplo atributos: [http://www.todovirtual.com.co/index.php?vp=1&ver=1&id=158&micro2=virtualt](javascript:void(0)/*272*/)

Se activo en las herramientas de los portafolios un icono con nombre Atributos

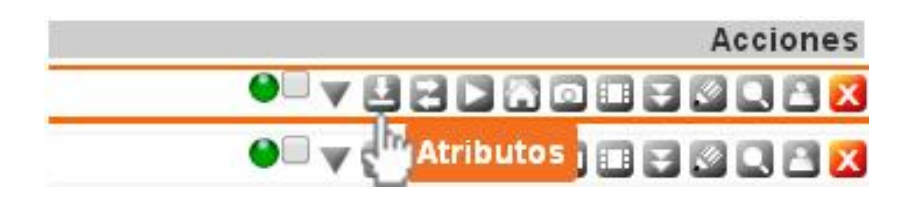

Creamos el atributo (color, talla, dimensiones..)

## **Atributos**

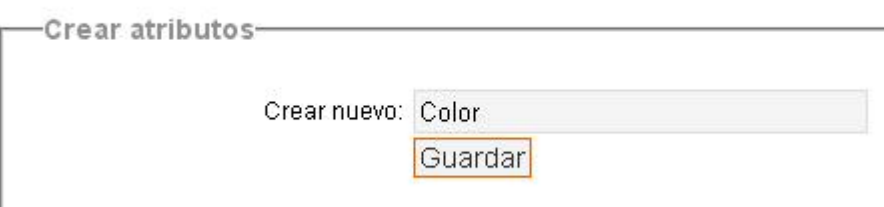

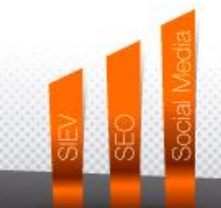

www.todoventa.com C f C Tel: (57) (4) 448 9908 Cra 43A N° 19-17 Ed. Block Empresarial, OF 321

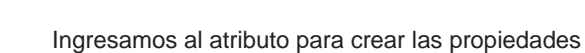

## **Atributos**

todoventaocom

**WWW** 

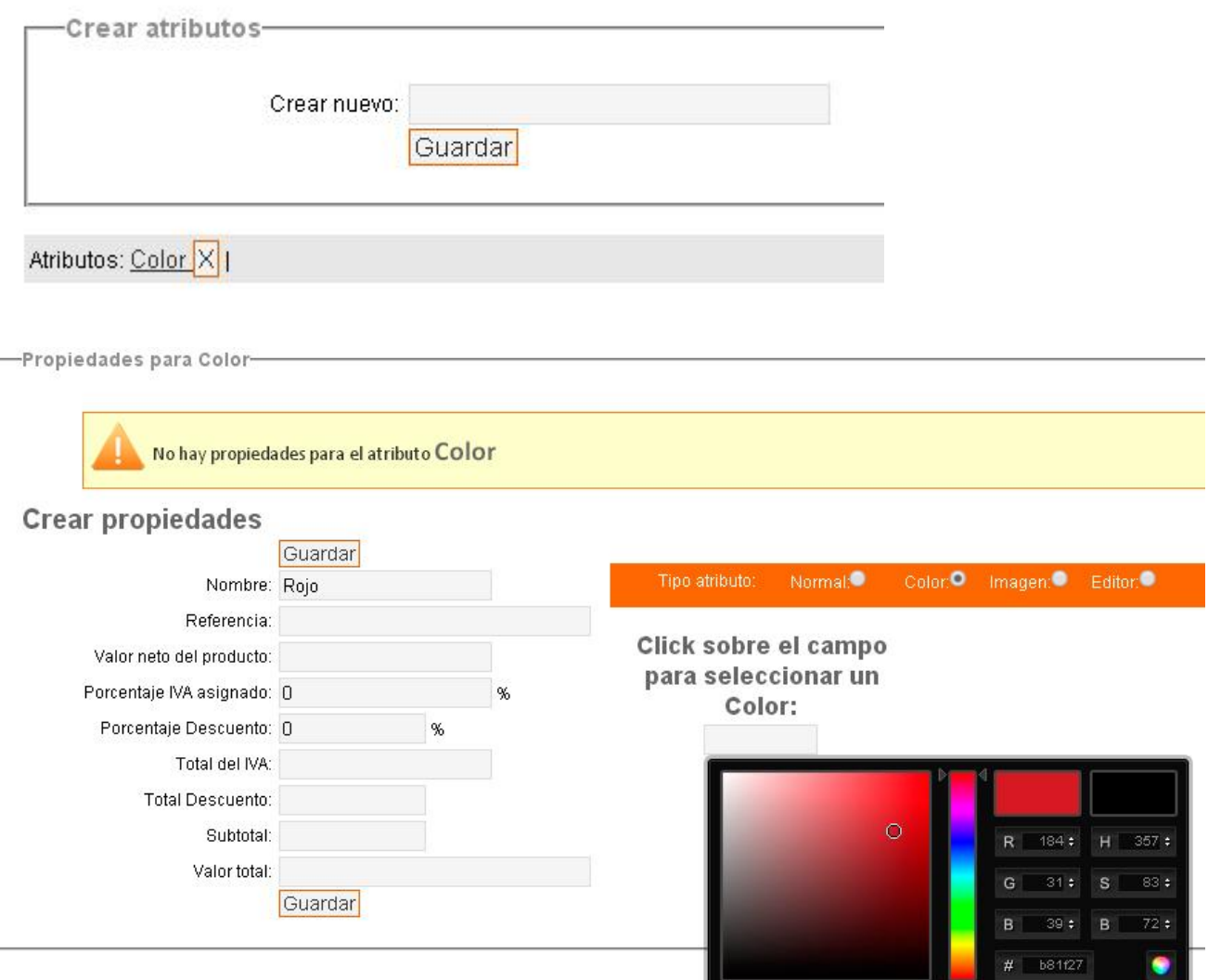

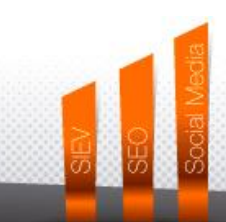

www.todoventa.com **e** f **e** Tel: (57) (4) 448 9908 Cra 43A N° 19-17 Ed. Block Empresarial, OF 321